## How Bolt Integrates with Merchant Operations: Payment Only Checkout

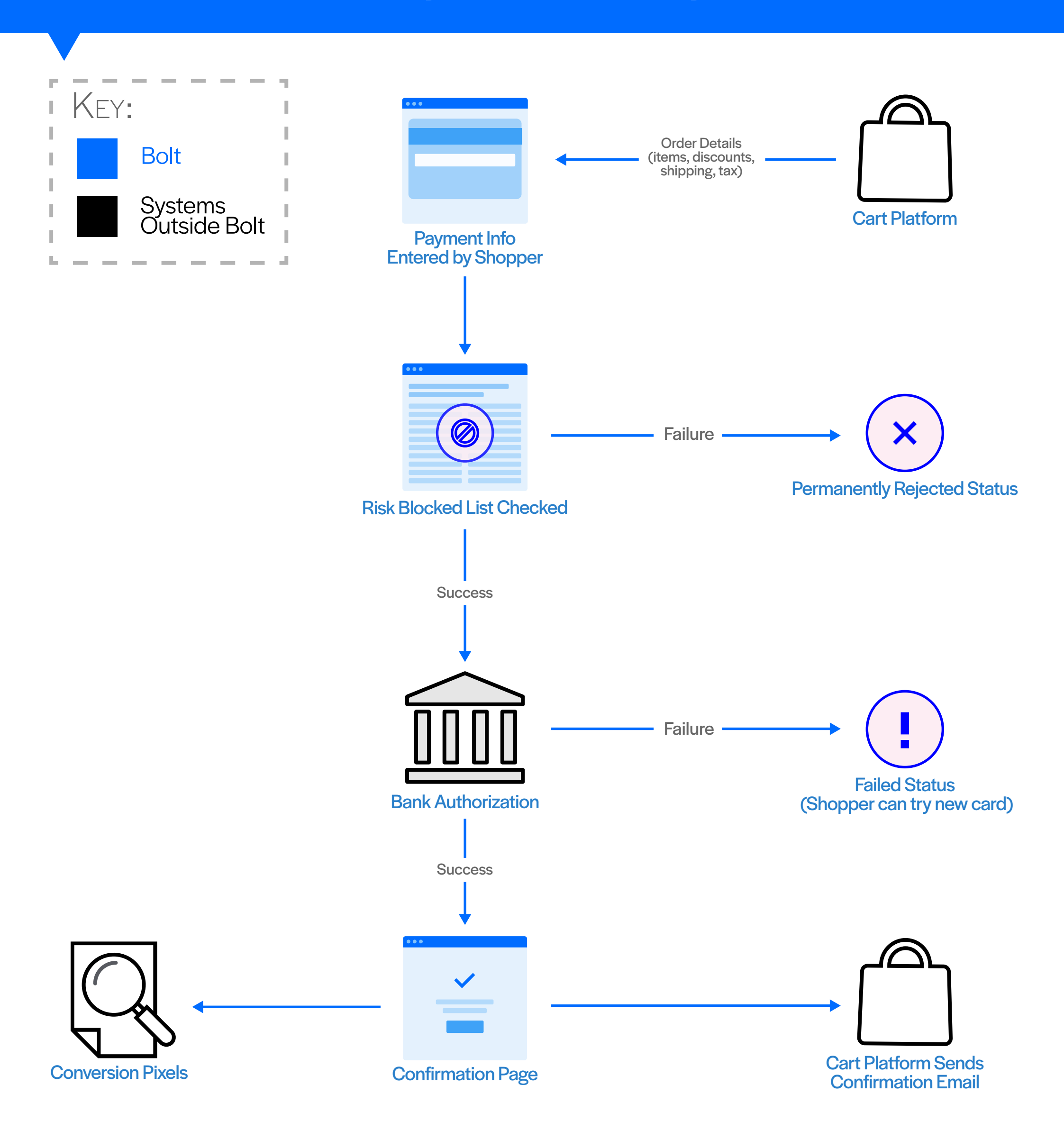